### **SAFT-PT**

# **Nova estrutura do ficheiro de SAFT-PT (IVA DE CAIXA)**

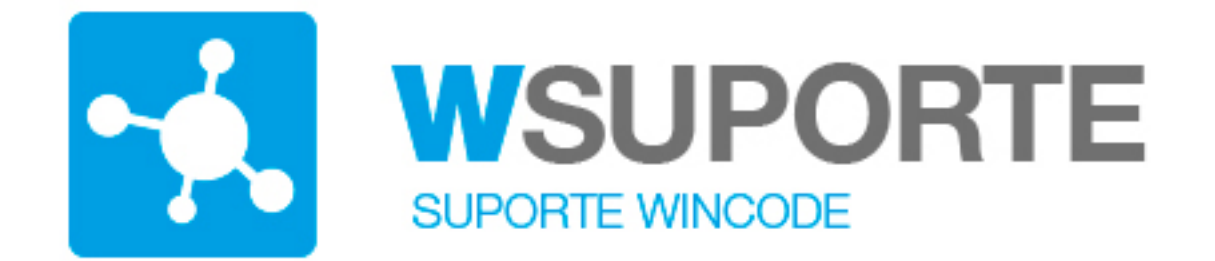

#### **Assunto: Portaria 274/2013 de 21 de agosto (Novo ficheiro de SAFT)**

Foi publicada em 21 de agosto de 2013 uma nova portaria que regulamenta a criação do ficheiro de SAFT-PT:

O formato de ficheiro normalizado de auditoria tributária para exportação de dados, o designado SAF -T (PT), tem vindo a ser adaptado em função das alterações de natureza contabilística ou fiscal. O Decreto -Lei n.º 71/2013, de 30 de maio, **aprovou o regime de contabilidade de caixa** em sede de Imposto sobre o Valor Acrescentado **(regime de IVA de caixa)**, impondo a obrigatoriedade de comunicação dos recibos nos termos previstos no Decreto -Lei n.º 198/2012, de 24 de agosto. Não constando os recibos da atual estrutura de dados do ficheiro SAF -T (PT), procede -se, em consequência, à nova adaptação da estrutura de dados do referido ficheiro...

[Ver PDF em anexo o texto completo.](http://faqs.wincode.pt/index.php?action=attachment&id=82) 

Em resumo passa a conter tambem os recibos emitidos para clientes no regime de "IVA DE CAIXA".

**Aspectos Genéricos**

Página 1/3 **(c) 2024 Wincode <web@wincode.pt> | 2024-05-08 02:33** [URL: https://faqs.wincode.pt/index.php?action=faq&cat=74&id=81&artlang=pt](https://faqs.wincode.pt/index.php?action=faq&cat=74&id=81&artlang=pt)

# **SAFT-PT**

**a)** As aplicações de contabilidade e ou faturação (incluindo as que emitam documentos de transporte previstos no Decreto -Lei n.º 147/2003, de 11 de julho, e outros documentos suscetíveis de apresentação ao cliente para conferência de entrega de mercadorias ou da prestação de serviços) e as que emitam recibos, devem, elas próprias, efetuar a exportação do conjunto predefinido de registos das bases de dados que produzam, num formato legível e comum, com a estrutura de dados e respetivas restrições previstas no esquema de validação, sem afetar a estrutura interna da base de dados do programa ou a sua funcionalidade.

**b)** O ficheiro SAF -T (PT) deve ser gerado em formato normalizado, na linguagem XML, respeitando não só o esquema de validação "SAF -T\_PT.xsd" que está disponível no endereço http://www.portaldasfinancas.gov.pt, como também o conteúdo especificado na presente portaria.

**c)** A geração do ficheiro SAF -T (PT) pelos sistemas de informação deve ser sempre efetuada para um determinado período de tributação, total ou parcial, desde o início desse período até ao seu termo ou à data da geração se anterior.

**d)** Na coluna "Obrigatório", o símbolo "\*" corresponde a campo de preenchimento obrigatório e o símbolo "\*\*" corresponde a campo de escolha alternativa ou dependente de condições para a sua obrigatoriedade, devendo os restantes campos ser igualmente preenchidos desde que a informação exista no repositório de dados da aplicação, o que poderá ser comprovado na respetiva documentação.

**e)** O ficheiro SAF -T (PT) relativo à contabilidade deve ser único para o período a que diz respeito. No caso de ficheiros SAF -T (PT) relativos à faturação, está prevista a possibilidade de ser gerado um para cada estabelecimento, se independentes do sistema de faturação adotado a nível central. Se o sistema de faturação nos estabelecimentos estiver centralizado, deve ser fornecido um único ficheiro.

**f)** As aplicações de faturação, ainda que utilizadas por terceiros para a emissão de documentos em nome e por conta de sujeitos passivos, e as integradas de contabilidade e faturação, incluindo as que emitem documentos de transporte previstos no Decreto -Lei n.º 147/2003, de 11 de julho, e outros documentos suscetíveis de apresentação ao cliente para conferência de entrega de mercadorias ou da prestação de serviços, devem gerar um ficheiro com todas as tabelas obrigatórias. No caso das aplicações de contabilidade e faturação gerarem ficheiros independentes, estes devem conter informação comum e informação específica. Tabelas de informação comuns para ambos os ficheiros:

Página 2 / 3

**(c) 2024 Wincode <web@wincode.pt> | 2024-05-08 02:33** [URL: https://faqs.wincode.pt/index.php?action=faq&cat=74&id=81&artlang=pt](https://faqs.wincode.pt/index.php?action=faq&cat=74&id=81&artlang=pt)

## **SAFT-PT**

- **1.** Cabeçalho (Header);
- **2.2.** Tabela de clientes (Customer);
- **2.5.** Tabela de impostos (TaxTable); e
- **4.4.** Documentos de recibos emitidos (Payments), ....

ID de solução Único: #1080 Autor: Jose Monteiro Atualização mais recente: 2018-03-05 12:38